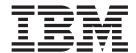

# Fix Pack Release Notes

Fix Pack 9.1.0.6

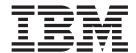

# Fix Pack Release Notes

Fix Pack 9.1.0.6

| Note  Before using this information and the product it supports, read the information in "Notices" on page 5. |  |  |  |  |  |
|----------------------------------------------------------------------------------------------------|--|--|--|--|--|
|                                                                                                    |  |  |  |  |  |
|                                                                                                    |  |  |  |  |  |
|                                                                                                    |  |  |  |  |  |
|                                                                                                    |  |  |  |  |  |
|                                                                                                    |  |  |  |  |  |
|                                                                                                    |  |  |  |  |  |
|                                                                                                    |  |  |  |  |  |
|                                                                                                    |  |  |  |  |  |
|                                                                                                    |  |  |  |  |  |
|                                                                                                    |  |  |  |  |  |
|                                                                                                    |  |  |  |  |  |
|                                                                                                    |  |  |  |  |  |
|                                                                                                    |  |  |  |  |  |
|                                                                                                    |  |  |  |  |  |
|                                                                                                    |  |  |  |  |  |
|                                                                                                    |  |  |  |  |  |
|                                                                                                    |  |  |  |  |  |
|                                                                                                    |  |  |  |  |  |
|                                                                                                    |  |  |  |  |  |
|                                                                                                    |  |  |  |  |  |
|                                                                                                    |  |  |  |  |  |
|                                                                                                    |  |  |  |  |  |
|                                                                                                    |  |  |  |  |  |
|                                                                                                    |  |  |  |  |  |
|                                                                                                    |  |  |  |  |  |

#### Copyright

This edition applies to the 9.1 Version of Visual Modeler and to all subsequent releases and modifications until otherwise indicated in new editions.

© Copyright IBM Corporation 2009, 2013. US Government Users Restricted Rights – Use, duplication or disclosure restricted by GSA ADP Schedule Contract with IBM Corp.

## Contents

| In This Fix Pack 1                 | Fix Pack 4 |
|------------------------------------|------------|
| Installation Information           | Fix Pack 3 |
| Prerequisites                      | Fix Pack 2 |
| Fix Pack Installation Procedure    | Fix Pack 1 |
| Defects Addressed In This Fix Pack |            |
| Fix Pack 6                         | Notices    |
| Eiv Pack 5                         |            |

#### In This Fix Pack

This fix pack contains the enhanced support for Visual Modeler.

#### **Installation Information**

The prerequisites for this fix pack differ, depending on whether you are a new customer or an existing customer.

### **Prerequisites**

Before you begin installing this fix pack, complete these prerequisites:

- If you are a new customer:
  - Install Visual Modeler Release 9.1 before you install this fix pack. The installation procedure for Release 9.1 is available on the Information Center.
  - Follow the "Fix Pack Installation Procedure" below.
- If you are an existing customer, follow the "Fix Pack Installation Procedure" below.

#### **Fix Pack Installation Procedure**

This fix pack is available on the Sterling Commerce® Customer Center and on IBM® Fix Central.

The installation instructions file, VM\_Fix\_Pack\_Installation.txt, is included in the fix pack download.

#### **Defects Addressed In This Fix Pack**

The following defects have been addressed in this fix pack to Visual Modeler, Release 9.1. As fix packs are released, they will be listed cumulatively here.

#### Fix Pack 6

Fix Pack 9.1.0.6

Defect ID 391654

Case ID Internal

**Description** SQL statements to insert new model configuration properties introduced as

part of product configurator enhancements are provided. **Note:** Refer to Release notes of Foundation 9.1 FP52 (defect ids

375899,365660) and above for more details.

#### Fix Pack 5

Fix Pack 9.1.0.5

Defect ID 374259

Case ID Internal

Fix Pack 9.1.0.5

**Description** The Visual Modeler application must be enhanced to support product

configurator export function for better performance.

**Solution:** The performance of the model export is improved by minimizing the number of sql queries that are fired during the process of export.

Defect ID 374260

Case ID Internal

**Description** The Configurator model compilation performance.

**Solution:** The performance of the Model compilation is improved by optimizing the number of rules that are parsed, which are relevant for a

particular model.

#### Fix Pack 4

Fix Pack 9.1.0.4

Defect ID 367021

Case ID 28440,49R,000

**Description** The Visual Modeler application must be enhanced to support the partial

model compilation.

**Solution:** The Visual Modeler application is enhanced. When a user clicks on Compile, the system displays a pop-up window prompting whether to

compile related models (sub-assemblies, if any) or not.

**Note:** If a user is not sure about the selection, in such scenario the Compile

Related models check box must be checked.

Defect ID 375699

Case ID Internal

**Description** The Visual Modeler: Administration Guide must be updated with the

information about partial model compilation.

**Solution:** The "Test a Model" and "Compile a Model" topics of the *Visual Modeler: Administration Guide* is updated with the required information.

#### Fix Pack 3

Fix Pack 9.1.0.3

Defect ID 319784

Case ID 91922,180,000

#### Description

If the Secure Sockets Layer (SSL) accelerator is implemented in a clustered environment, and the load balancer acts as an SSL termination point, the application servers recognize only the http traffic. Because the Sterling Visual Modeler generates all the URLs using the scheme/protocol of the incoming request, all the URLs are in the http://<server>/<context>/ <resource> format.

**Solution:** The application is enhanced to modify the scheme of the outgoing response URL to honor the SSL protocol in response to the http requests. To enable this enhancement, perform the following:

- 1. Create a new "url.properties" file in the /WEB-INF/classes directory.
- 2. Add "bigip.http.header.name=X-stercomm-is-ssl" to the file created in step 1.
- 3. Add "-Dstercomm.url.properties=url.properties" to the JVM setting used to start the Web server.
- Restart the Web server.

Note: The SSL accelerator must be configured to add an additional header, "X-stercomm-is-ssl", in the incoming request, and this header must be set to "true".

Defect ID 337541 Case ID Internal

Description

The reference of model display environmental variables must be removed from the "Test a Model" topic of the Visual Modeler: Administration Guide.

Solution: The content related to model display environmental variables has been removed from the "Test a Model" topic of the Visual Modeler: Administration Guide.

#### Fix Pack 2

Fix Pack 9.1.0.2

**Defect ID** 258459 Case ID Internal

Description Globalization issues have been addressed.

#### Fix Pack 1

Fix Pack 9.1.0.1

Defect ID 250289 Case ID Internal

Description Globalization issues in the application have been fixed.

#### **Notices**

This information was developed for products and services offered in the U.S.A.

IBM may not offer the products, services, or features discussed in this document in other countries. Consult your local IBM representative for information on the products and services currently available in your area. Any reference to an IBM product, program, or service is not intended to state or imply that only that IBM product, program, or service may be used. Any functionally equivalent product, program, or service that does not infringe any IBM intellectual property right may be used instead. However, it is the user's responsibility to evaluate and verify the operation of any non-IBM product, program, or service.

IBM may have patents or pending patent applications covering subject matter described in this document. The furnishing of this document does not grant you any license to these patents. You can send license inquiries, in writing, to:

IBM Director of Licensing

IBM Corporation

North Castle Drive

Armonk, NY 10504-1785

U.S.A.

For license inquiries regarding double-byte character set (DBCS) information, contact the IBM Intellectual Property Department in your country or send inquiries, in writing, to:

Intellectual Property Licensing

Legal and Intellectual Property Law

IBM Japan Ltd.

1623-14, Shimotsuruma, Yamato-shi

Kanagawa 242-8502 Japan

The following paragraph does not apply to the United Kingdom or any other country where such provisions are inconsistent with local law: INTERNATIONAL BUSINESS MACHINES CORPORATION PROVIDES THIS PUBLICATION "AS IS" WITHOUT WARRANTY OF ANY KIND, EITHER EXPRESS OR IMPLIED, INCLUDING, BUT NOT LIMITED TO, THE IMPLIED WARRANTIES OF NON-INFRINGEMENT, MERCHANTABILITY OR FITNESS FOR A PARTICULAR PURPOSE. Some states do not allow disclaimer of express or implied warranties in certain transactions, therefore, this statement may not apply to you.

This information could include technical inaccuracies or typographical errors. Changes are periodically made to the information herein; these changes will be

incorporated in new editions of the publication. IBM may make improvements and/or changes in the product(s) and/or the program(s) described in this publication at any time without notice.

Any references in this information to non-IBM Web sites are provided for convenience only and do not in any manner serve as an endorsement of those Web sites. The materials at those Web sites are not part of the materials for this IBM product and use of those Web sites is at your own risk.

IBM may use or distribute any of the information you supply in any way it believes appropriate without incurring any obligation to you.

Licensees of this program who wish to have information about it for the purpose of enabling: (i) the exchange of information between independently created programs and other programs (including this one) and (ii) the mutual use of the information which has been exchanged, should contact:

IBM Corporation

J46A/G4

555 Bailey Avenue

San Jose, CA 95141-1003

U.S.A.

Such information may be available, subject to appropriate terms and conditions, including in some cases, payment of a fee.

The licensed program described in this document and all licensed material available for it are provided by IBM under terms of the IBM Customer Agreement, IBM International Program License Agreement or any equivalent agreement between us.

Any performance data contained herein was determined in a controlled environment. Therefore, the results obtained in other operating environments may vary significantly. Some measurements may have been made on development-level systems and there is no guarantee that these measurements will be the same on generally available systems. Furthermore, some measurements may have been estimated through extrapolation. Actual results may vary. Users of this document should verify the applicable data for their specific environment.

Information concerning non-IBM products was obtained from the suppliers of those products, their published announcements or other publicly available sources. IBM has not tested those products and cannot confirm the accuracy of performance, compatibility or any other claims related to non-IBM products. Questions on the capabilities of non-IBM products should be addressed to the suppliers of those products.

All statements regarding IBM's future direction or intent are subject to change or withdrawal without notice, and represent goals and objectives only.

All IBM prices shown are IBM's suggested retail prices, are current and are subject to change without notice. Dealer prices may vary.

This information is for planning purposes only. The information herein is subject to change before the products described become available.

This information contains examples of data and reports used in daily business operations. To illustrate them as completely as possible, the examples include the names of individuals, companies, brands, and products. All of these names are fictitious and any similarity to the names and addresses used by an actual business enterprise is entirely coincidental.

#### COPYRIGHT LICENSE:

This information contains sample application programs in source language, which illustrate programming techniques on various operating platforms. You may copy, modify, and distribute these sample programs in any form without payment to IBM, for the purposes of developing, using, marketing or distributing application programs conforming to the application programming interface for the operating platform for which the sample programs are written. These examples have not been thoroughly tested under all conditions. IBM, therefore, cannot guarantee or imply reliability, serviceability, or function of these programs. The sample programs are provided "AS IS", without warranty of any kind. IBM shall not be liable for any damages arising out of your use of the sample programs.

Each copy or any portion of these sample programs or any derivative work, must include a copyright notice as follows:

© IBM 2012. Portions of this code are derived from IBM Corp. Sample Programs. © Copyright IBM Corp. 2012.

If you are viewing this information softcopy, the photographs and color illustrations may not appear.

#### **Trademarks**

IBM, the IBM logo, and ibm.com<sup>®</sup> are trademarks or registered trademarks of International Business Machines Corp., registered in many jurisdictions worldwide. Other product and service names might be trademarks of IBM or other companies. A current list of IBM trademarks is available on the Web at "Copyright and trademark information" at http://www.ibm.com/legal/copytrade.shtml.

Adobe, the Adobe logo, PostScript, and the PostScript logo are either registered trademarks or trademarks of Adobe Systems Incorporated in the United States, and/or other countries.

IT Infrastructure Library is a registered trademark of the Central Computer and Telecommunications Agency which is now part of the Office of Government Commerce.

Intel, Intel logo, Intel Inside, Intel Inside logo, Intel Centrino, Intel Centrino logo, Celeron, Intel Xeon, Intel SpeedStep, Itanium, and Pentium are trademarks or registered trademarks of Intel Corporation or its subsidiaries in the United States and other countries.

Linux is a registered trademark of Linus Torvalds in the United States, other countries, or both.

Microsoft, Windows, Windows NT, and the Windows logo are trademarks of Microsoft Corporation in the United States, other countries, or both.

ITIL is a registered trademark, and a registered community trademark of the Office of Government Commerce, and is registered in the U.S. Patent and Trademark Office.

UNIX is a registered trademark of The Open Group in the United States and other countries.

Java<sup>™</sup> and all Java-based trademarks and logos are trademarks or registered trademarks of Oracle and/or its affiliates.

Cell Broadband Engine is a trademark of Sony Computer Entertainment, Inc. in the United States, other countries, or both and is used under license therefrom.

Linear Tape-Open, LTO, the LTO Logo, Ultrium and the Ultrium Logo are trademarks of HP, IBM Corp. and Quantum in the U.S. and other countries.

Connect Control Center®, Connect:Direct®, Connect:Enterprise®, Gentran®, Gentran®:Basic®, Gentran:Control®, Gentran:Director®, Gentran:Plus®, Gentran:Realtime®, Gentran:Server®, Gentran:Viewpoint®, Sterling Commerce™, Sterling Information Broker®, and Sterling Integrator® are trademarks or registered trademarks of Sterling Commerce, Inc., an IBM Company.

Other company, product, and service names may be trademarks or service marks of others.

### IBM

Printed in USA